### Ваш помощник Paint

# \* Сохранить в другом формате

- \*Выделить фрагмент рисунка и вставить в другой документ
- рисунка
- \*Увеличить(уменьшить) размер
- \*Добавить в рисунок новый элемент
- \*Убрать надписи

Что можно сделать с помощью Paint?

### Выделить фрагмент рисунка и вставить в другой документ

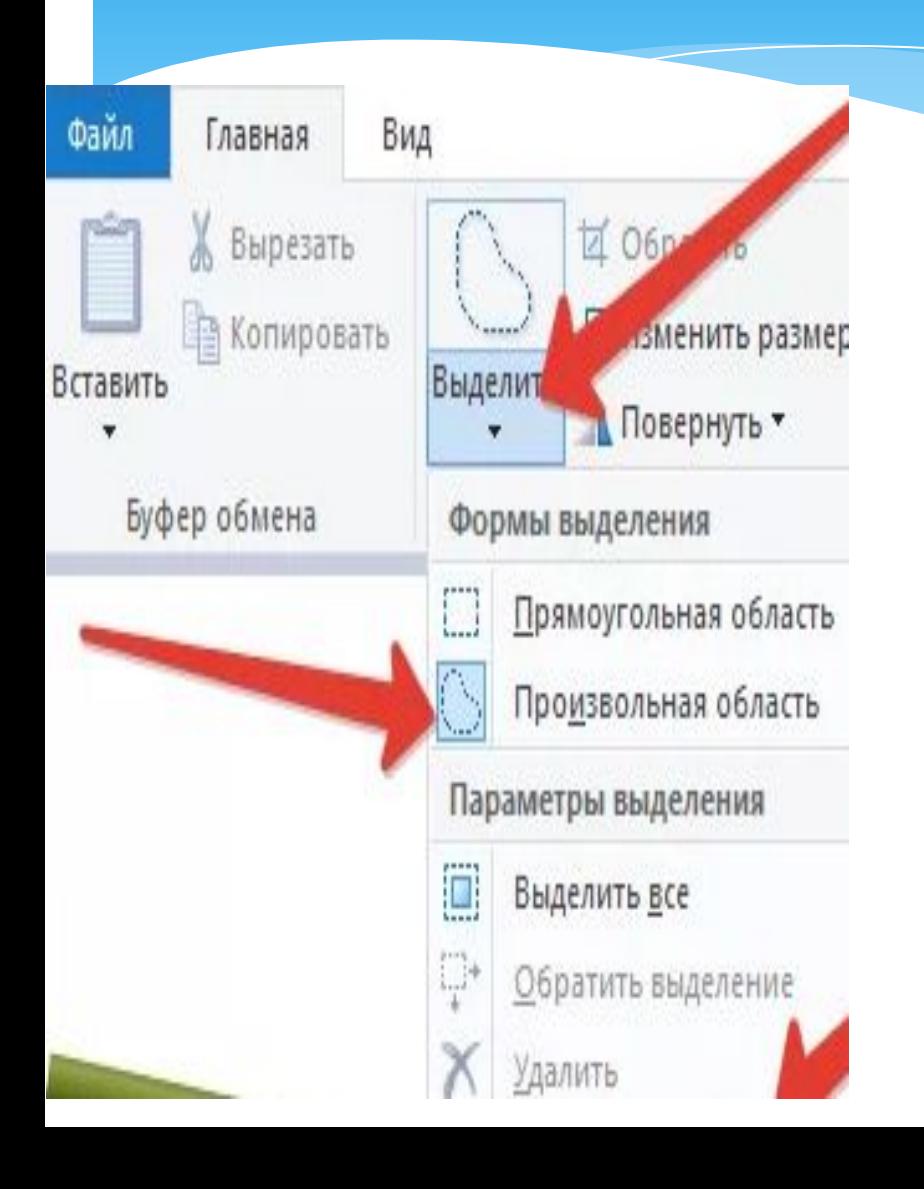

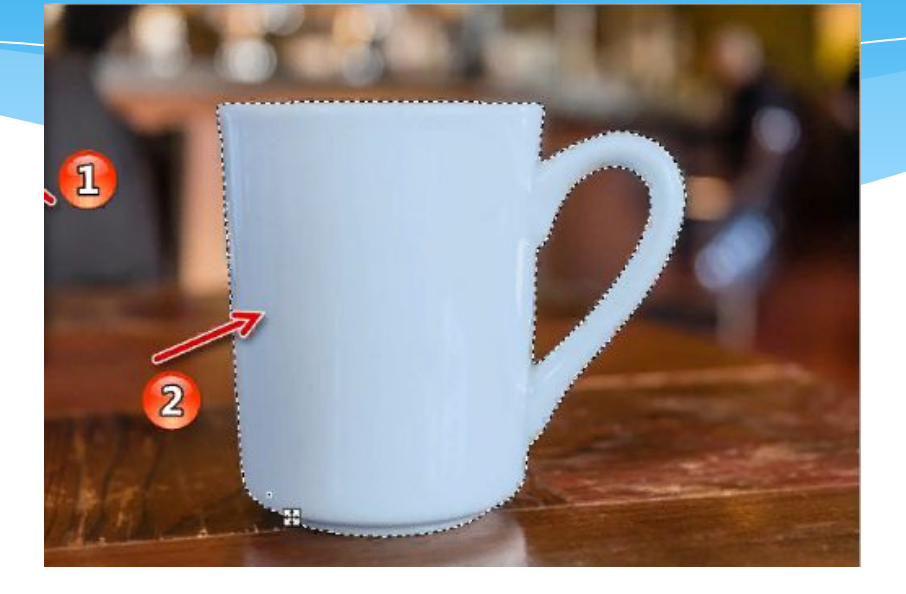

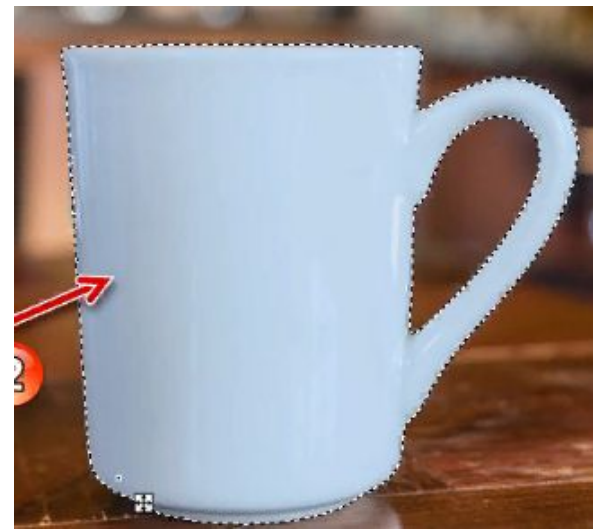

## Сохранить в другом формате

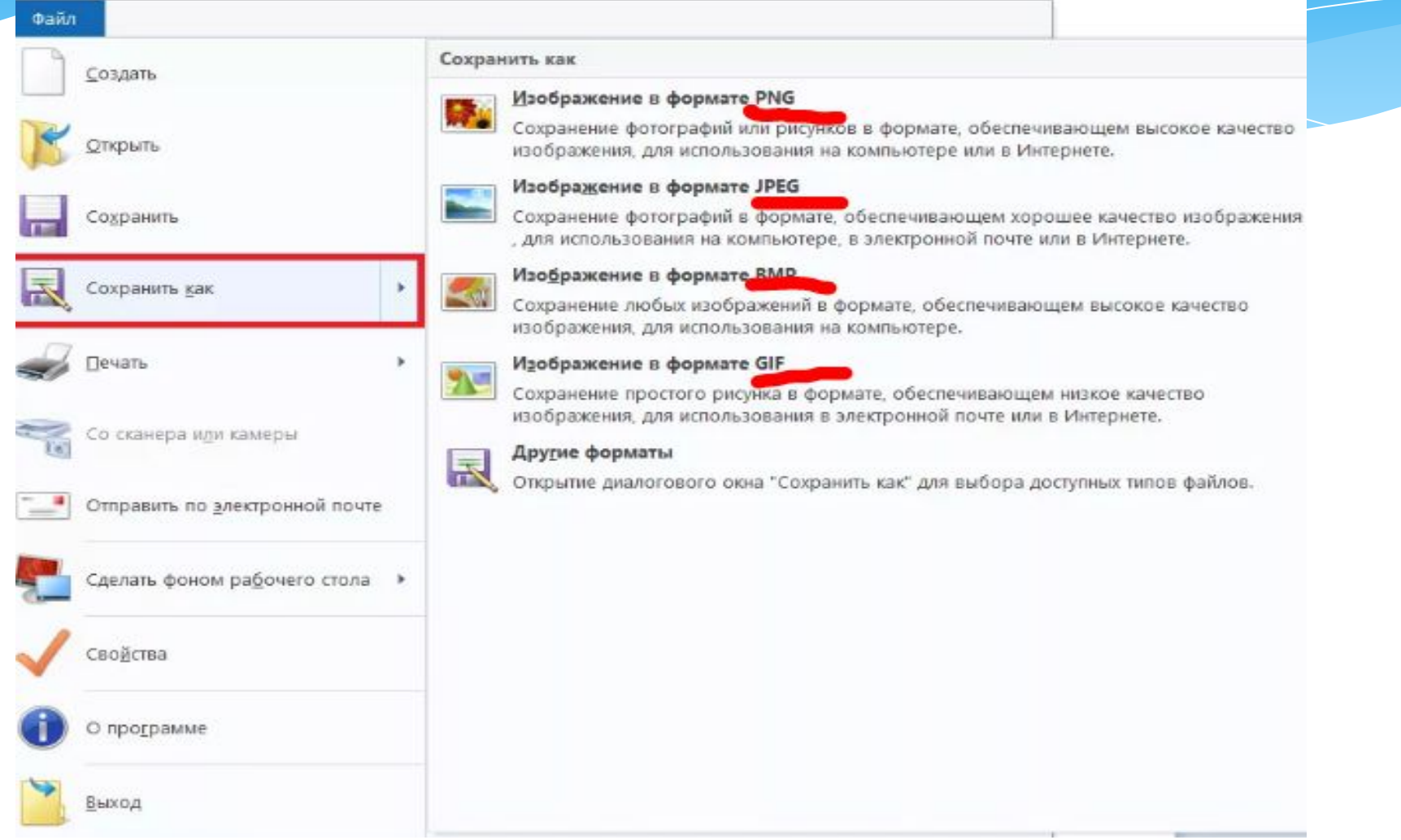

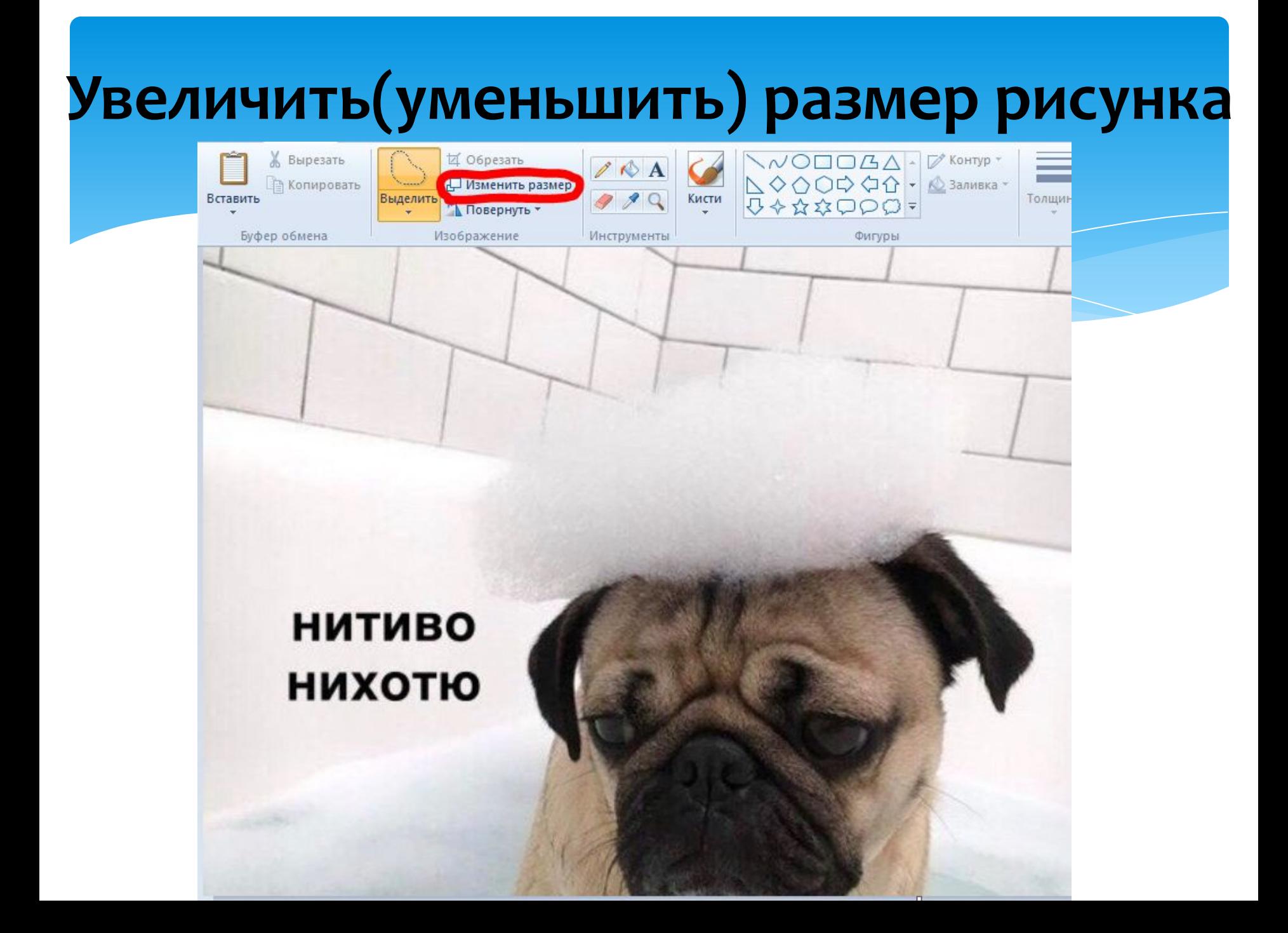

### Убрать надписи

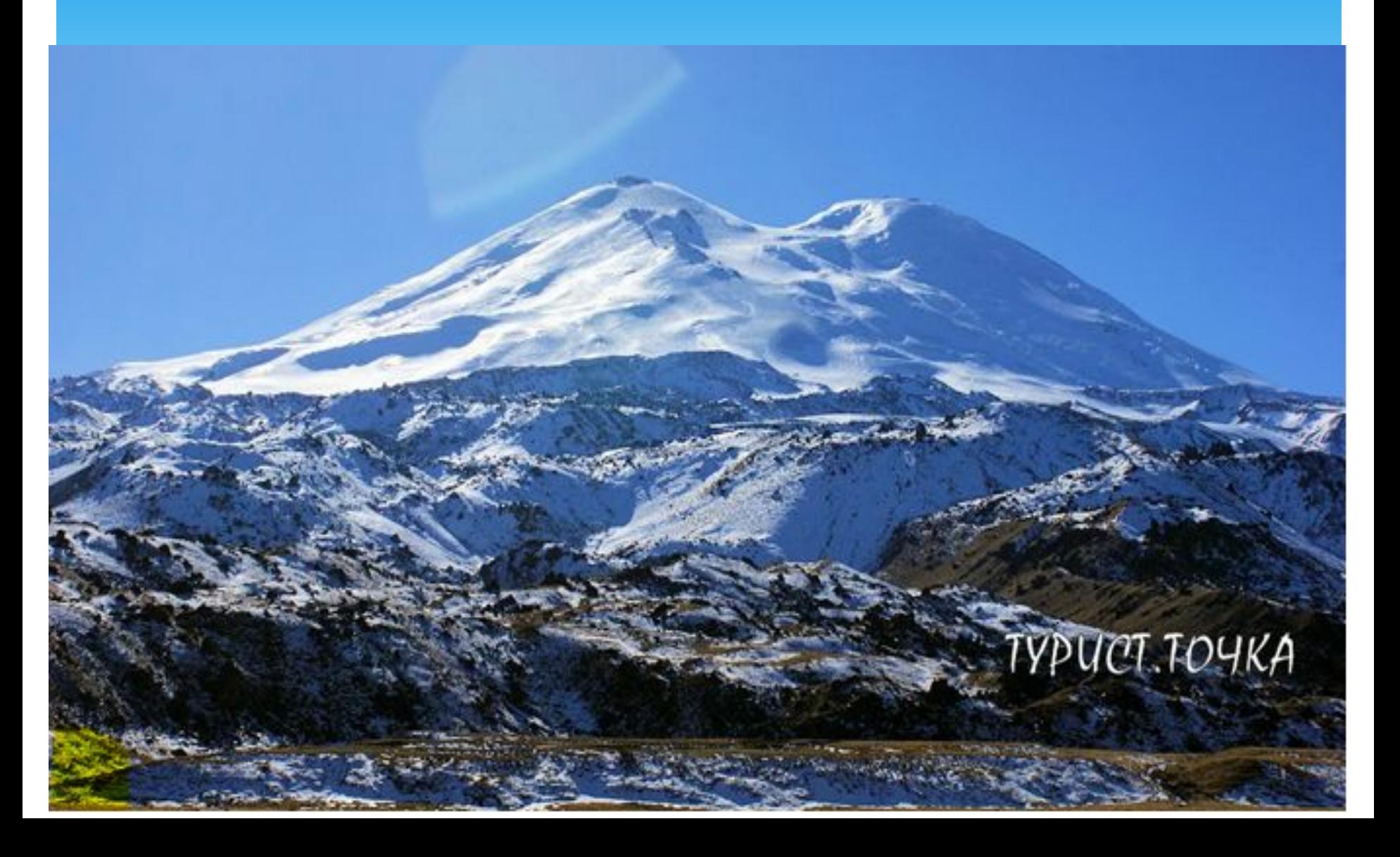

#### Задание

- \* Из фото «Эльбрус» убрать надпись «Турист. Точка»так, чтобы фото оставалось цельным.
- Подсказка:
- Использовать инструменты:
- \* Выделить фрагмент, копировать, вставить
- $*$ Палитра

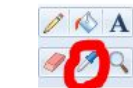

**\*ȄǽеǾьȉǹȃь**